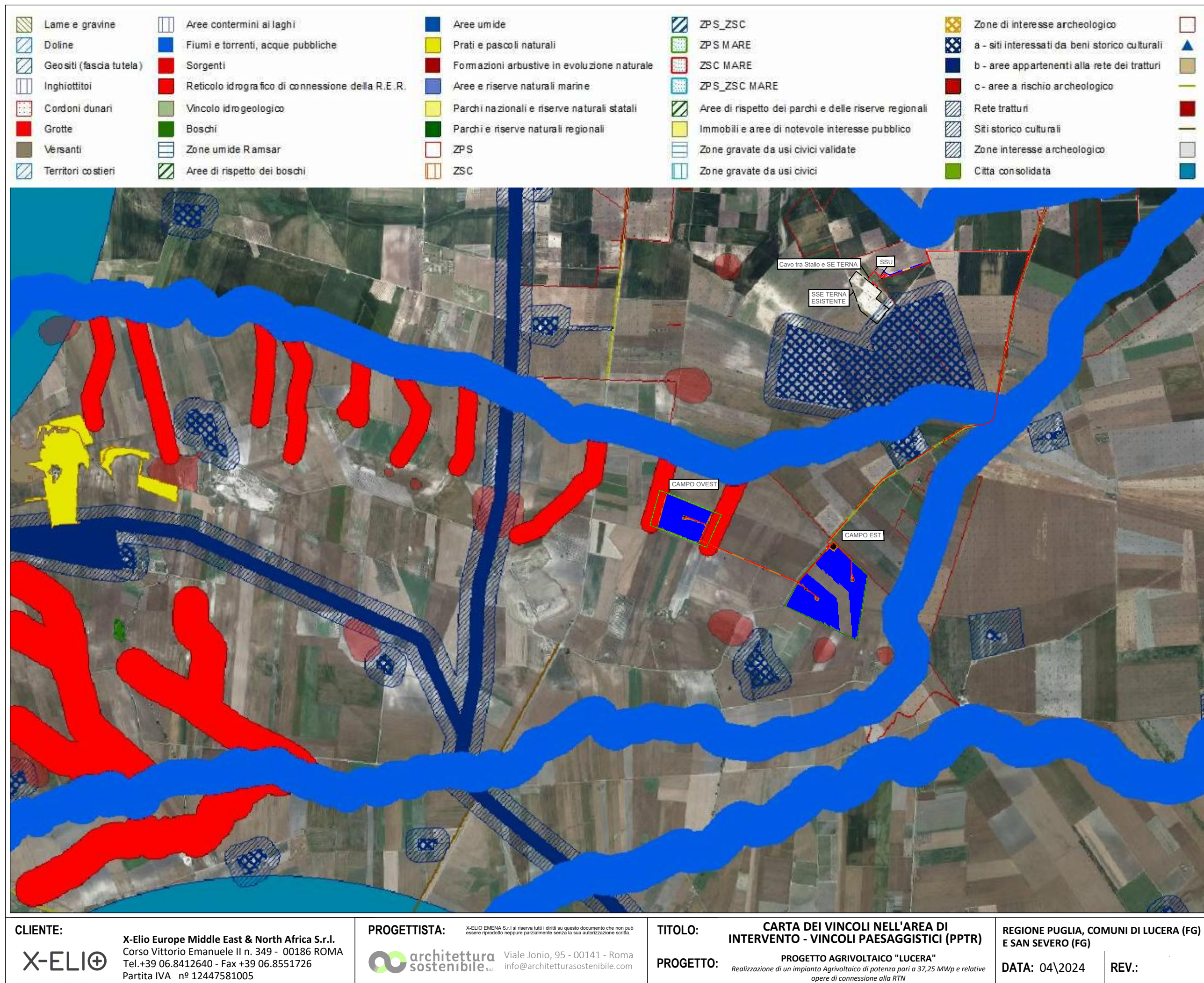

Partita IVA nº 12447581005

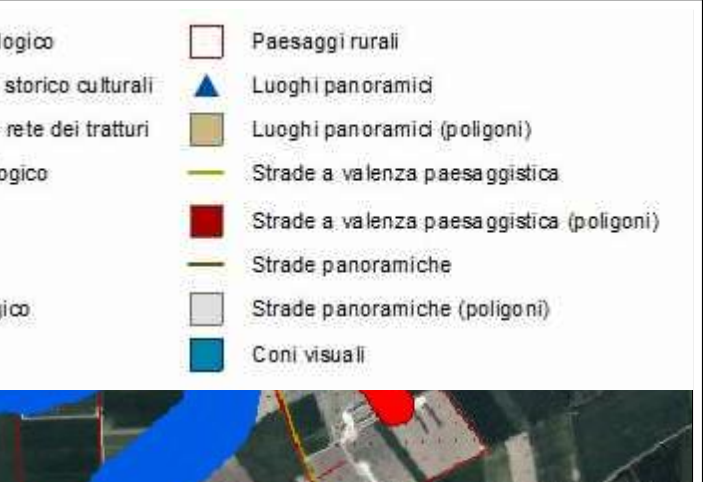

**FORMATO: A3** 

**SCALA: 1:30.000** 

N° DISEGNO: AS LUC V.02

REV.